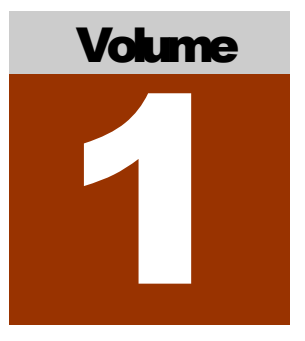

### COMPUTERIZED SPELLING SENSITIVITY SYSTEM (CSSS)

# Manual

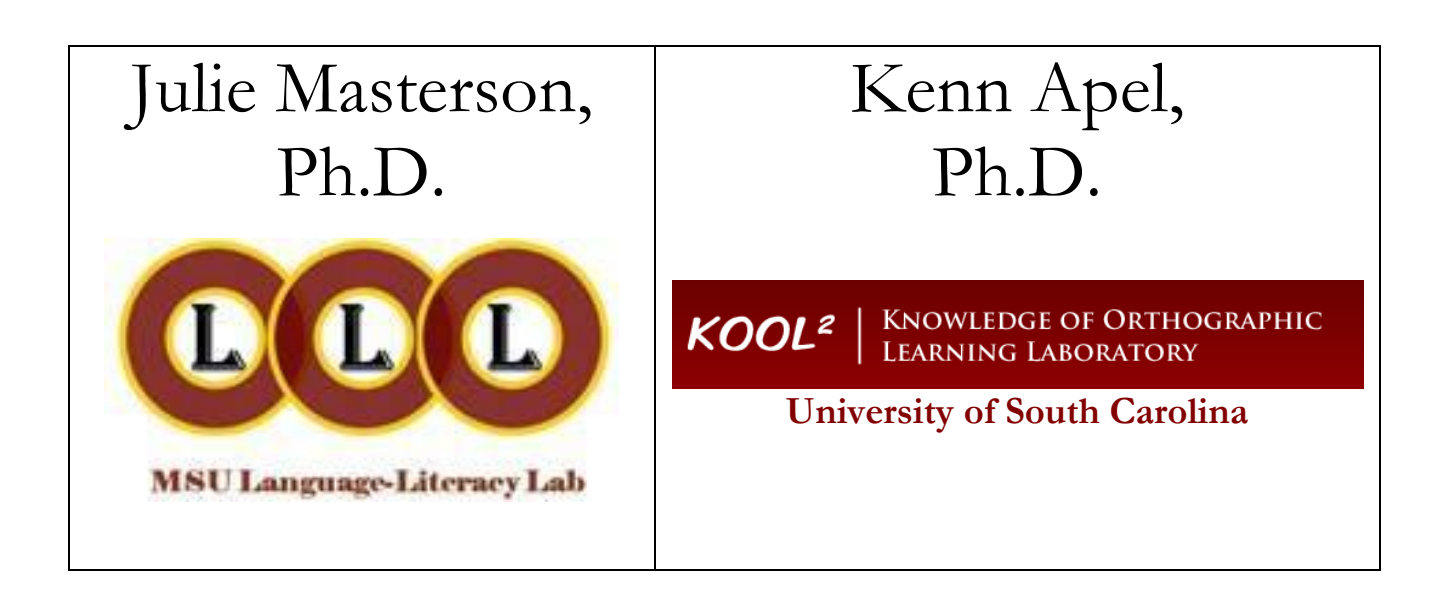

# Computerized Spelling Sensitivity System **Manual**

#### **Acknowledgements**

Brian Hrbec is the mastermind behind the automatized version of the SSS, the CSSS. Brian developed the automatized version while an undergraduate student at Missouri State University under the supervision of Dr. Eric Shade, Professor of Computer Science. I was incredibly fortunate to work with such a talented student from computer science, who also happened to have a background in linguistics. Dr. Shade's passion for research and commitment to open access played a large role in ensuring that the CSSS would be readily available, free of charge. Without Brian and Eric, there would be no CSSS. Brandi Hogan is the creative genius behind this manual, which looks much better and is far more comprehensive and coherent than the rambling narrative I had saved as a Word file. So many colleagues and students have contributed to the use and refinement of the SSS, including Dr. Jan Wasowicz, Dr. Linda Jarmulowiz, Dr. Cori Williams, Su Jin Lee, Lisa Ashley, Angella Powell, Allie Weller, Rachel Robinson, Emily Jones, Abby Carroll, Kelsey Fisher, Erin Bills, Sarah Parsons, and many others.

*Julie Masterson*

### **Table of Contents**

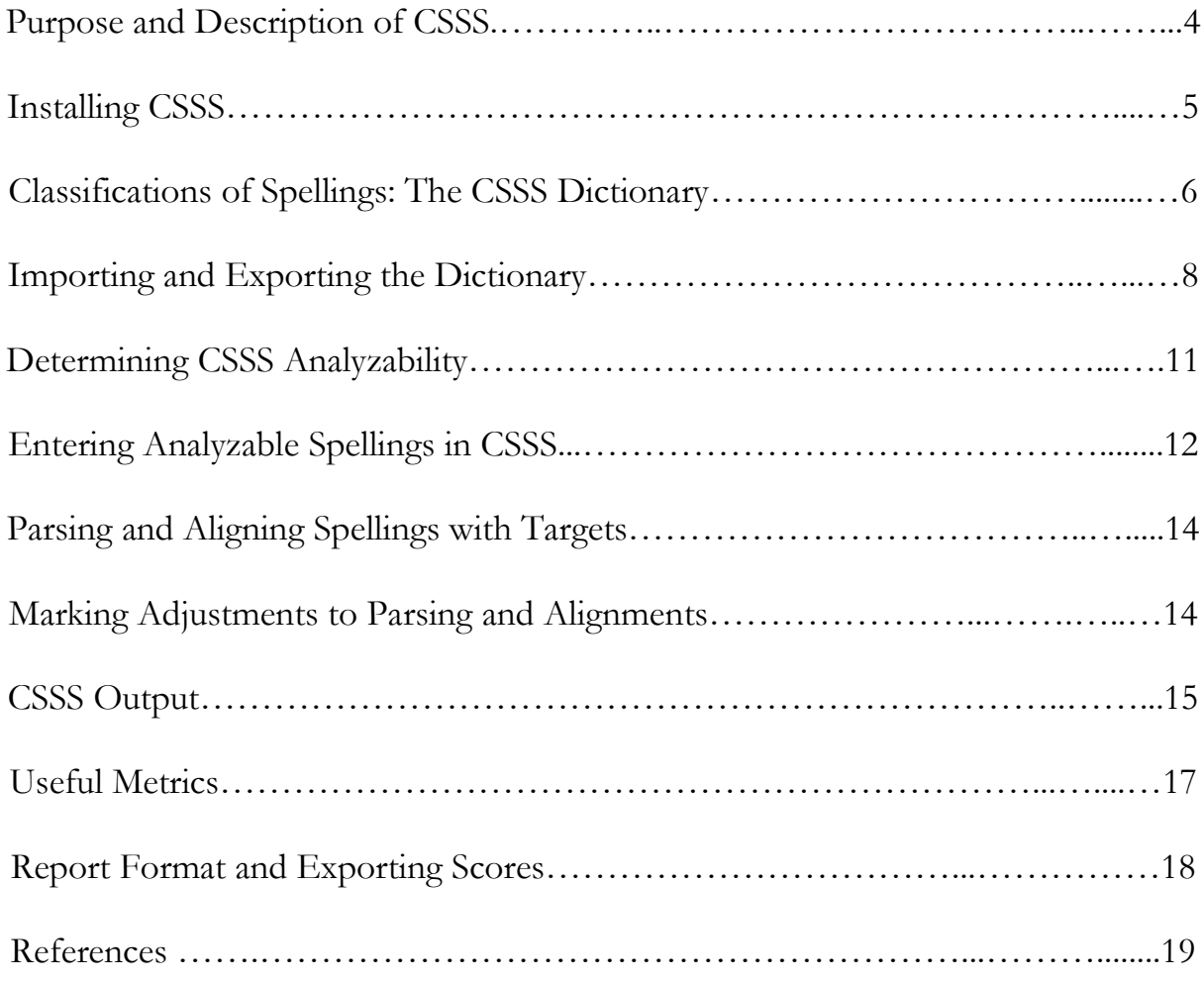

### **Purpose and Description of CSSS**

The *Spelling Sensitivity System* was developed by Masterson and Apel (2007; 2010; 2013) to reflect the level of linguistic knowledge demonstrated by individual spellings. This system incorporates the following linguistic skills, which underlie competent spelling: phonemic awareness, orthographic pattern awareness, morphological awareness, and storage of mental graphemic representations (MGRs). The *Computerized Spelling Sensitivity System* was created by Masterson and Hrbec (2011) to increase both efficiency and reliability of the system. The SSS has been used to characterize variations in spelling associated with cultural differences (Williams & Masterson, 2010), developmental changes (Apel, Fowler, Conlin, Masterson, & Goldstein, 2008; Masterson & Apel, 2010), and spellings of children with speech and/or language disabilities (Willer Overby & Masterson, 2013; Masterson & Preston, 2012), and response to intervention (Masterson & Apel, 2013).

In this system, an individual's spellings are parsed or segmented into elements, aligned with the target elements, and scored on a 4-point scale representing linguistic accuracy. *Spelling elements* are defined as (a) the letter or letters associated with each phoneme in a base word or stem, (b) spelling modifications associated with changes to a base word or stem when adding an affix (i.e., junctures), and (c) the letter or letters used to spell an affix. If an element is spelled correctly, it is given a score of 3 points. If an element is not represented by a spelling, it is scored as  $0$ . Examples include omitting the  $\underline{n}$  and spelling hand as HAD, failing to add a juncture change such as spelling hitting as HITING, or failing to add an affix, spelling walked as WALK. If an element is spelled incorrectly, the score is based on the linguistic plausibility of the spelling used. If it is orthographically or morphologically legal (i.e., correct in some words), it is scored as a 2. For example, the spelling the vowel in rain with the a-consonant-e pattern, RANE, is legal, so that element would be given 2 points. On the other hand, if the vowel was spelled with a single vowel letter, RAN, the element would be given 1 point. Classification and associated rationale of various spellings are illustrated in Table 1.

| Target/          | Spelling/        | <b>Scoring and Rationale</b>                                                                                                    |  |  |  |
|------------------|------------------|----------------------------------------------------------------------------------------------------|--|--|--|
| Parsing          | Parsing          |                                                                                                    |  |  |  |
| <b>APPEALING</b> | <b>APPEALING</b> | All elements are spelled correctly, so each would be given a 3.                                                                                             |  |  |  |
| a pp ealing      | a pp ealing      |                                                                                                    |  |  |  |
| <b>FEED</b>      | <b>FEAD</b>      | The f and <i>d</i> are spelled correctly, so they are each given a 3. The ee                                                                                |  |  |  |
| f ee d           | f ea d           | is spelled as ea, which is a plausible way to spell the long e sound<br>(e.g., bead, read), so it is given 2 points.                                        |  |  |  |
| <b>BANGED</b>    | <b>BANGD</b>     | The $f$ and $d$ are spelled correctly, so they are each given a 3. The                                                                                      |  |  |  |
| b a ng ed        | b a ng d         | affix ed is spelled with a d. Regardless of how the sound is<br>pronounced, it not a plausible spelling for the past tense<br>morpheme, so it is given a 1. |  |  |  |
| <b>CATCH</b>     | <b>CH</b>        | The $c$ is spelled correctly, so it is given a 3. The $\omega b$ is not spelled                                                                             |  |  |  |
| c a tch          | $c \# h$         | with a plausible spelling, so it is given a 1. The $a$ is not represented<br>with a spelling at all, so it is given a 0.                                    |  |  |  |

**Table 1**

# **Installing CSSS**

To install CSSS, locate the software link on the Missouri State University Language-Literacy Lab webpage at [www.missouristate.edu/csd/lll.](http://www.missouristate.edu/csd/lll) There are two software options at this site, (e.g., CSSS Mac.dmg for Macintosh users or CSSS Windows for PC/Windows users) so install the appropriate option for your operating system.

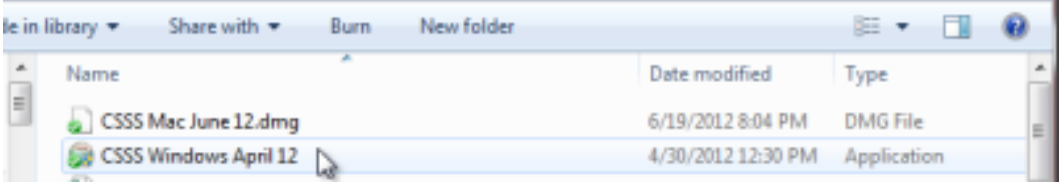

To install, double click on the link and select DOWNLOAD, then select RUN in the following pop-up box. Once your computer runs the software, you will be prompted to select components to install. Be sure to select both the SSS Application and Start Menu Shortcuts for the program then select NEXT.

After selecting NEXT, you will be provided with an additional pop-up box to INSTALL. Before selecting INSTALL, note the pathway for locating the program after installation. You can find this in the Destination Folder on this pop-up box.

After installation is complete, locate the program from the predetermined pathway in the installation popup box and double-click to open.

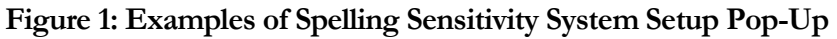

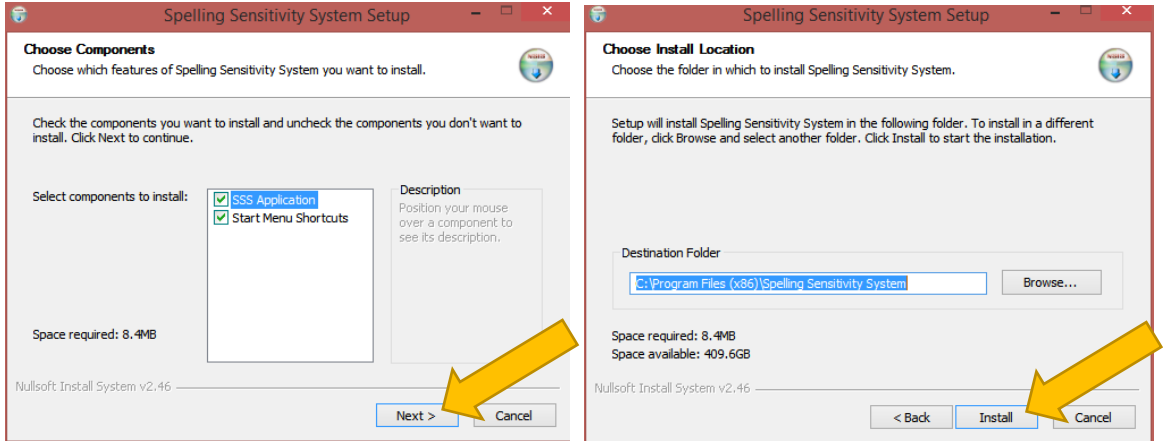

# **Classification of Spellings: The CSSS Dictionary**

The classification of spellings as correct, legal, illegal, or omitted is based on the entries for target words that are stored in the dictionary used by the system. Each target word included in the dictionary is parsed into spelling elements according to the principles described in the previous section. Spelling elements are delineated by placing SPACES between each one. Parsing examples appear in Table 2.

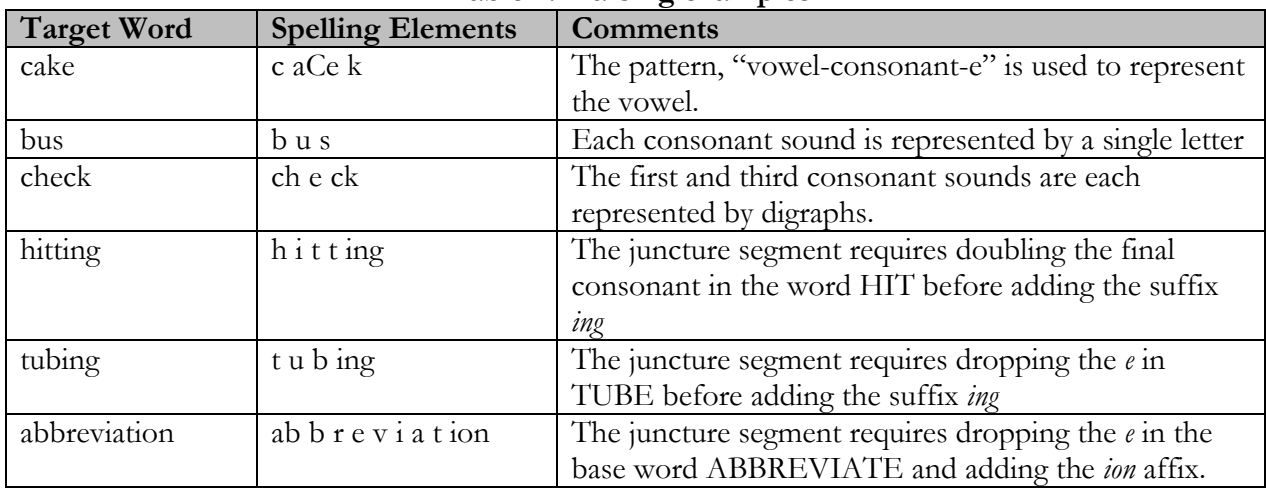

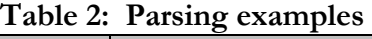

After a word has been parsed, each element appears in a table. Legal spellings for each element are entered in the cells below. See Table 3 for examples of legal spellings for the word CAKE. See Figure 2 (on page 7) for a screen shot of the dictionary entry for CAKE.

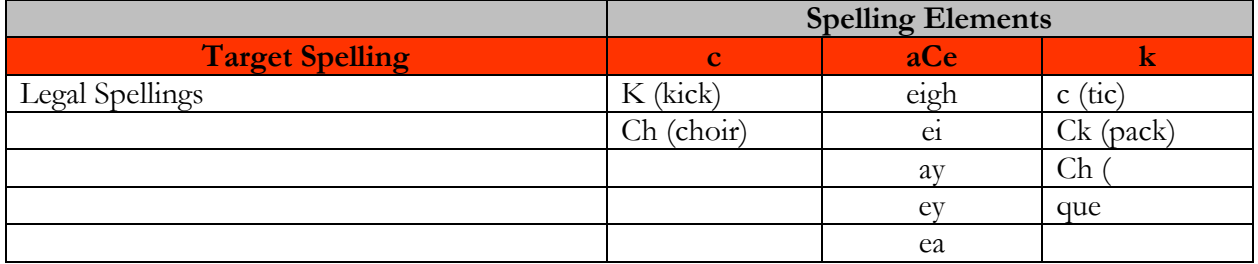

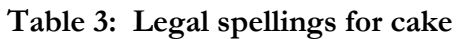

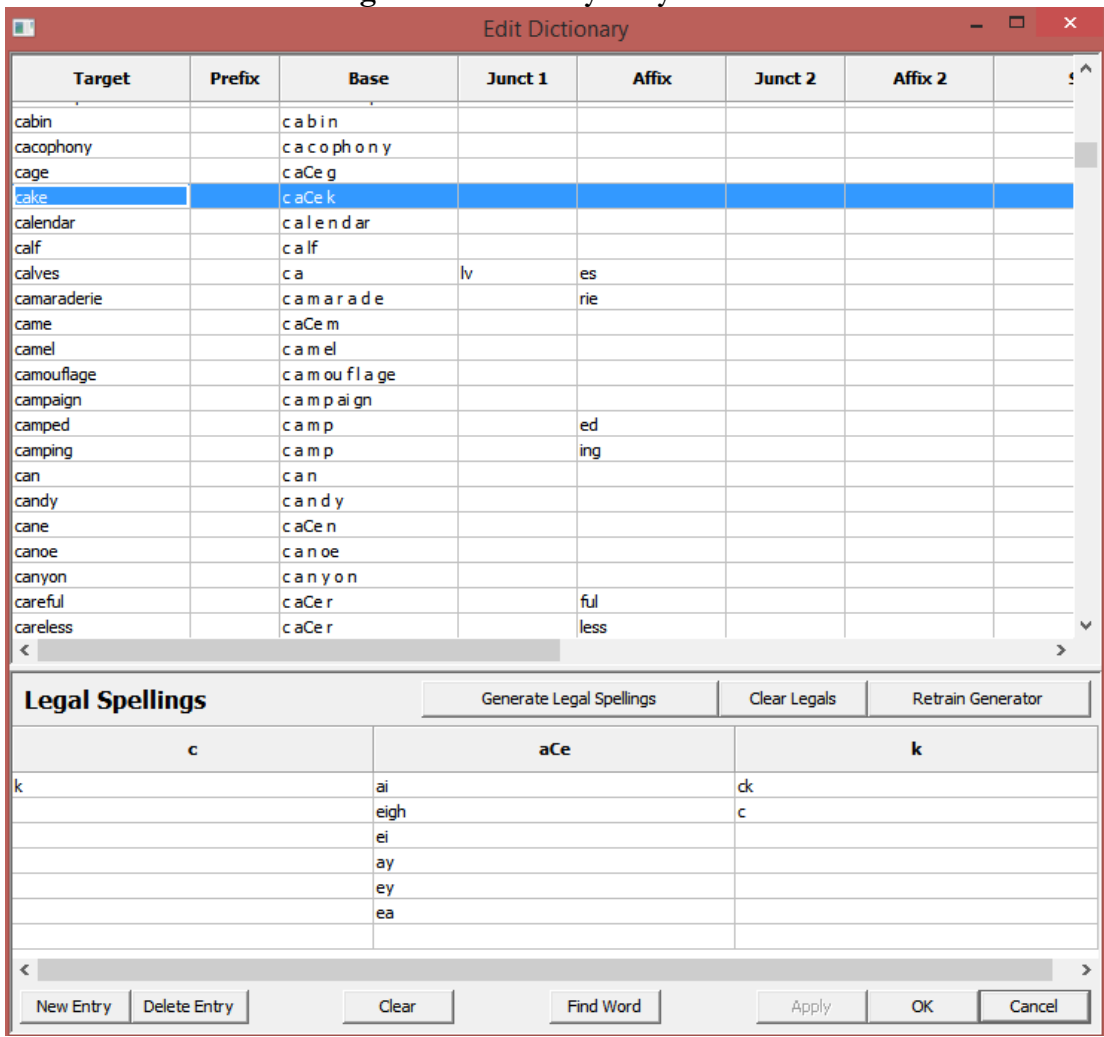

#### **Figure 2: Dictionary entry for cake**

The CSSS analyses will not work unless every target word in a sample is included in the active CSSS Dictionary. Users can import a dictionary from the CSSS website, which currently contains approximately 1300 words that have been parsed into elements with legal spellings included. Alternatively, they can enter their own words, parse them into elements, and add legal spellings. Regardless of the method used to establish the dictionary, users should be familiar with the manner in which words have been parsed and the selection of spellings considered legal.

The user can make changes in both parsing and assignment of legal spellings by modifying entries in the dictionary. Some modifications may be necessary to account for differences in legal spellings associated with variations in pronunciation across dialects. For example, a rhotic dialect of English (i.e., the /r/ is pronounced regardless of whether it is followed by a vowel or not) is used in most parts of the United States, so the word march would have four spelling elements (m a r ch) in those regions. However, in some regions of the United States, as well as Great Britain and Australia, citizens may use a non-rhotic dialect of English (i.e.,  $\frac{r}{r}$  is pronounced only if it is followed by a vowel). In these areas, the word march would have only three spelling elements (m ar ch) since the /r/ would be silent.

### **Importing and Exporting the Dictionary**

The CSSS Dictionary can be exported for use on other computers. Instructions for importing and exporting a dictionary and for adding new words or modifying entries for existing words are provided below.

1. To **import** the dictionary, select DICTIONARY on the toolbar then select "IMPORT DICTIONARY.

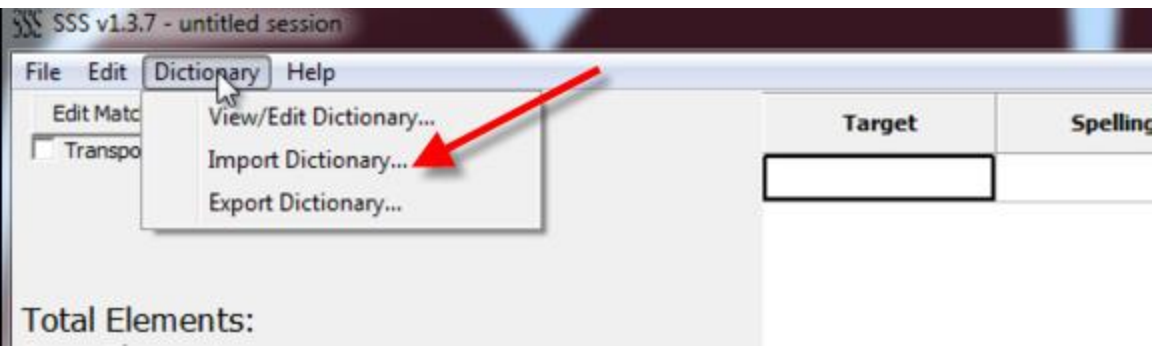

2. The CSSS Dictionary may be modified by the user to account for differences in legal spellings associated with variations in pronunciation across dialects. To **modify the dictionary**, select DICTIONARY on the toolbar then VIEW/EDIT DICTIONARY. Use the pop-up box to search for words. This gives you the opportunity to view how words are parsed along with legal spellings for each element of the word (e.g., base, juncture, and affix).

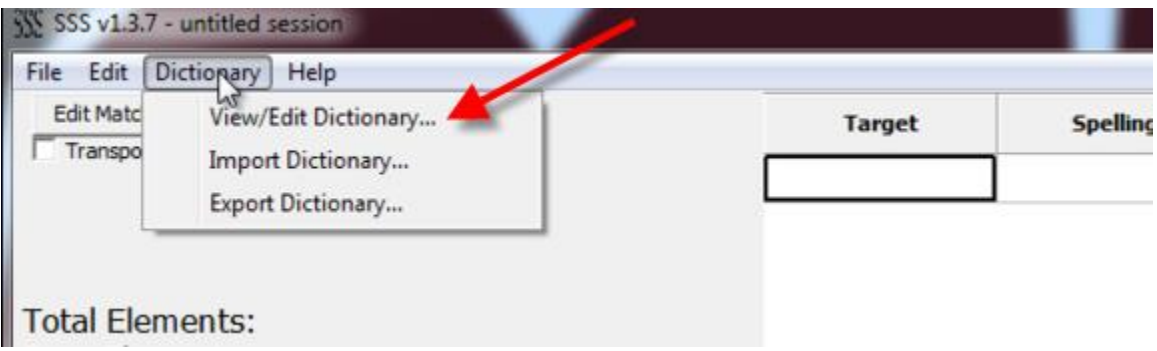

| <b>Target</b>          | <b>Prefix</b>       | Base         | Junct 1                  | <b>Affix</b>            | Junct 2 | Affix 2      | <b>Syllables</b>         | <b>Transparency</b> |                   | Frequ <sup>+</sup> |      |
|------------------------|---------------------|--------------|--------------------------|-------------------------|---------|--------------|--------------------------|---------------------|-------------------|--------------------|------|
| bake                   |                     | <b>baCek</b> |                          |                         |         |              |                          |                     |                   |                    |      |
| balloon                |                     | balloon      |                          |                         |         |              |                          |                     |                   |                    |      |
| balody                 |                     | balloon      |                          | 'n.                     |         |              |                          |                     |                   |                    |      |
| banana                 |                     | banana       |                          |                         |         |              |                          |                     |                   |                    |      |
| bang                   |                     | bang         |                          |                         |         |              |                          |                     |                   |                    |      |
| banged                 |                     | bang         |                          | led                     |         |              |                          |                     |                   |                    |      |
| bass                   |                     | bass         |                          |                         |         |              |                          |                     |                   |                    |      |
| baste                  |                     | baCest       |                          |                         |         |              |                          |                     |                   |                    |      |
| beth                   |                     | bath         |                          |                         |         |              |                          |                     |                   |                    |      |
| batting                |                     | bat          | ŧ                        | ing                     |         |              |                          |                     |                   |                    |      |
| bettle                 |                     | battle       |                          |                         |         |              |                          |                     |                   |                    |      |
| beard                  |                     | beard        |                          |                         |         |              |                          |                     |                   |                    |      |
| beautiful              |                     | beaut        |                          | ful                     |         |              |                          |                     |                   |                    |      |
| because                |                     | because      |                          |                         |         |              |                          |                     |                   |                    |      |
| bed                    |                     | bed          |                          |                         |         |              |                          |                     |                   |                    |      |
| bedroom                |                     | bedroom      |                          |                         |         |              |                          |                     |                   |                    |      |
| bee                    |                     | bee          |                          |                         |         |              |                          |                     |                   |                    |      |
| been                   |                     | been         |                          |                         |         |              |                          |                     |                   |                    |      |
| beet                   |                     | bee t        |                          |                         |         |              |                          |                     |                   |                    |      |
| before                 |                     | befocer      |                          |                         |         |              |                          |                     |                   |                    |      |
| beginning              |                     | begin        | $\overline{\phantom{a}}$ | ing                     |         |              |                          |                     |                   |                    |      |
| behind                 |                     | behind       |                          |                         |         |              |                          |                     |                   |                    |      |
| being                  |                     | be           |                          | ing                     |         |              |                          |                     |                   |                    |      |
| beleve                 |                     | believe      |                          |                         |         |              |                          |                     |                   |                    |      |
| beleved                |                     | believ       | ÷                        | ed                      |         |              |                          |                     |                   |                    |      |
| beligerent             |                     | beligerant   |                          |                         |         |              |                          |                     |                   |                    |      |
| below                  |                     | below        |                          |                         |         |              |                          |                     |                   |                    |      |
| benefit                |                     | benefit      |                          |                         |         |              |                          |                     |                   |                    |      |
| best                   |                     | best         |                          |                         |         |              |                          |                     |                   |                    |      |
| better                 |                     | better       |                          |                         |         |              |                          |                     |                   |                    |      |
|                        | ы                   | cycle        |                          |                         |         |              |                          |                     |                   |                    | ٠    |
| $rac{b \\ c \\ d$      |                     |              |                          | $\overline{\mathbf{u}}$ |         |              |                          |                     |                   | $\mathbf{r}$       |      |
| <b>Legal Spellings</b> |                     |              |                          |                         |         |              | Generate Legal Spellings | Clear Legals        | Retrain Generator |                    |      |
|                        |                     |              |                          |                         |         |              |                          |                     |                   |                    |      |
|                        | Ь                   |              | $\ddot{\textbf{a}}$      |                         |         | Ш            | $\overline{a}$           |                     | $\mathbf{n}$      |                    |      |
|                        |                     | e            |                          |                         |         |              | u                        |                     |                   |                    |      |
|                        |                     |              |                          |                         |         |              | lou                      |                     |                   |                    |      |
|                        |                     | b            |                          |                         |         |              | ew                       |                     |                   |                    |      |
|                        |                     | ы            |                          |                         |         |              | ue                       |                     |                   |                    |      |
|                        |                     |              |                          |                         |         |              | eu                       |                     |                   |                    |      |
|                        |                     |              |                          |                         |         |              | uCe                      |                     |                   |                    |      |
| $\leftarrow$           |                     |              |                          |                         |         | $\mathbb{R}$ |                          |                     |                   |                    | $\,$ |
|                        |                     |              |                          |                         |         |              |                          |                     |                   |                    |      |
| New Entry              | <b>Delete Entry</b> |              |                          | Clear                   |         |              | Find Word                | Apply               | $\alpha$          | Cancel             |      |

**Figure 3: Example of Edit Dictionary Pop-Up**

a. To **modify an existing entry**, select DICTIONARY on the toolbar then VIEW/EDIT DICTIONARY. Use the pop-up box to search for specific entry in question.

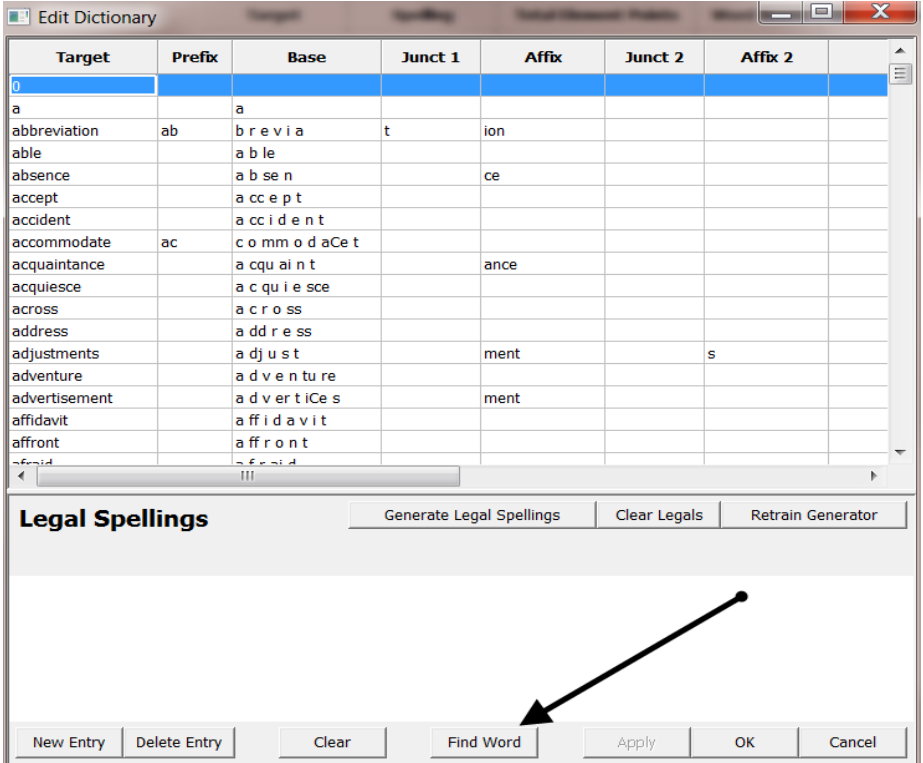

**Use the curser to highlight the entry**. Parsing of elements and classification as base, juncture, or affix can be modified by using the space bar or entering into the appropriate column (see arrow A below). Modification of spellings that will be counted as legal (and given a score of 2) can be modified in the table of legal spellings that appears at the bottom of the screen for the highlighted word (see arrow B below).

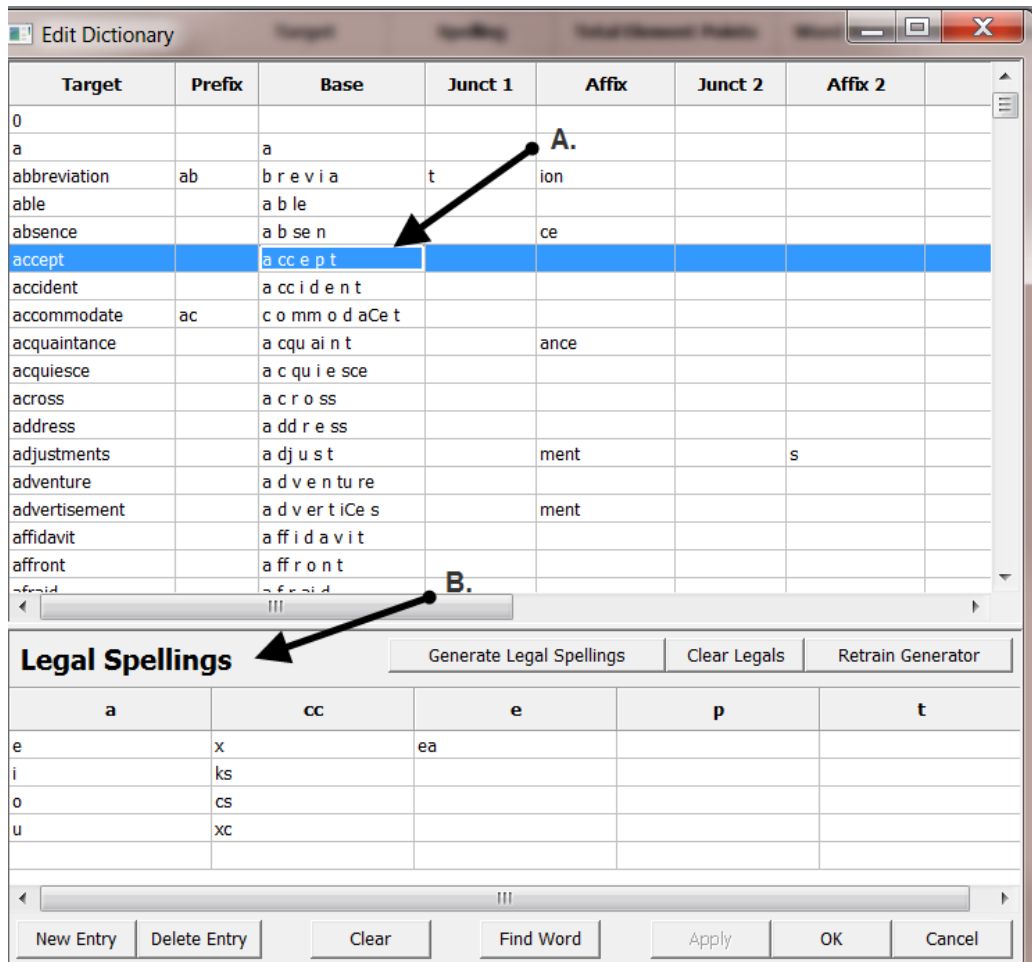

b. To **delete an existing entry**, select the target word on the pop-up box and delete.

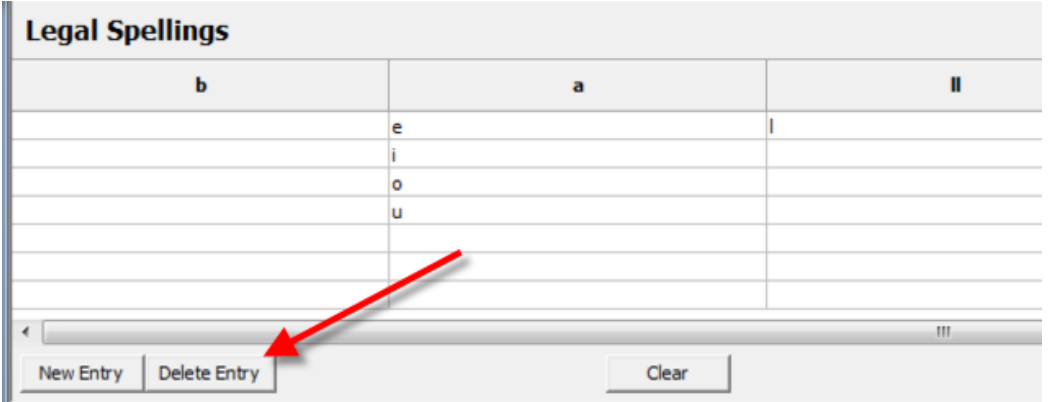

c. To **add a word**, select NEW ENTRY and enter the target word, parse it into elements and legal spellings for each addition.

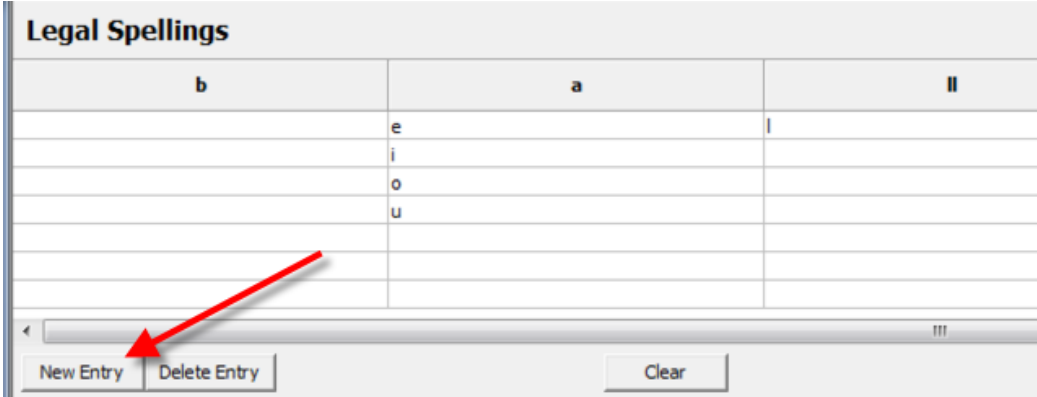

3. To **export the dictionary**, select DICTIONARY on the toolbar, EXPORT DICTIONARY, then save the new dictionary in the desired location.

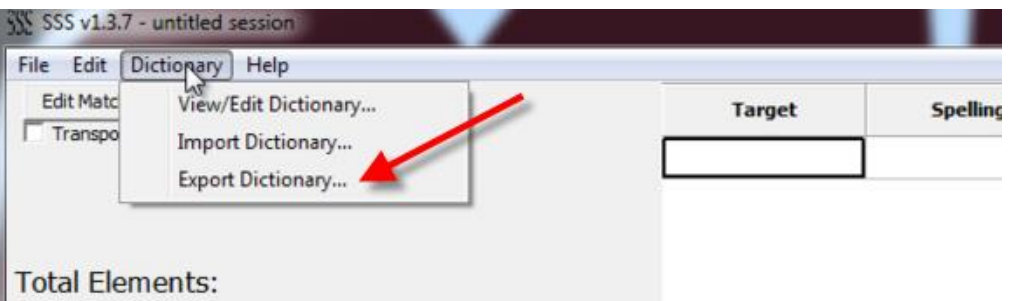

## **Entering Student Spellings: Determining Analyzability, Parsing, and Alignment**

Data for analysis can be collected in various ways (e.g., predetermined word lists, connected writing samples, etc.). All spellings must be entered in lower case letters and entries cannot contain any extra spaces or punctuation.

#### **Determining CSSS Analyzability**

CSSS analyses is useful only if the correspondence between a students' spelling and the target word is sufficient to allow reasonable conclusions about the level of linguistic awareness it represents. Any target spelling for which there is no student attempt should be excluded from the sample. Next, each item must be classified as an analyzable or non-analyzable attempt of the target spelling. To be considered an *analyzable attempt*, the spelling should include two elements that were either spelled correctly or represented by a common legal spelling or diagraph. The number or percent of unanalyzable spellings itself can be a valuable measure of the spelling accuracy of students (see Masterson & Apel, 2014, for an example).

#### **Entering Analyzable Spellings into CSSS**

1. Entering data directly into CSSS (New Session): Data may be entered into the CSSS program directly. You can do this by opening the CSSS program, placing your curser in the top left cell and typing your data. Target words must be placed in column A with attempts placed in column B.

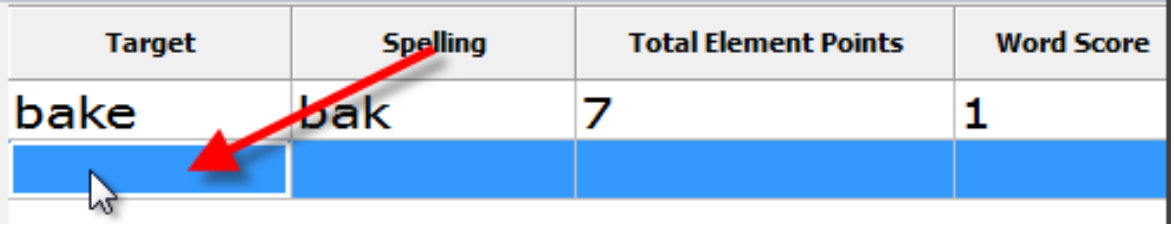

2. Entering data via a spreadsheet (New Session from CSV File): To use the CSSS, target spellings and associated user spellings are stored in a spreadsheet (typically Excel) in a comma-separated-value (CSV) format. Target spellings appear in Column A, and the corresponding student spellings go in Column B. The file then is imported into the CSSS.

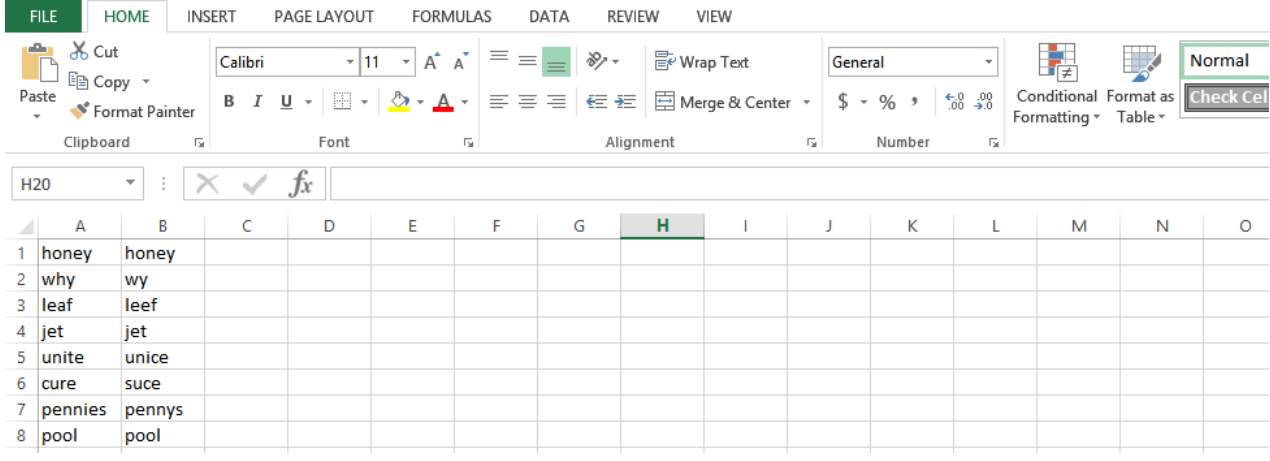

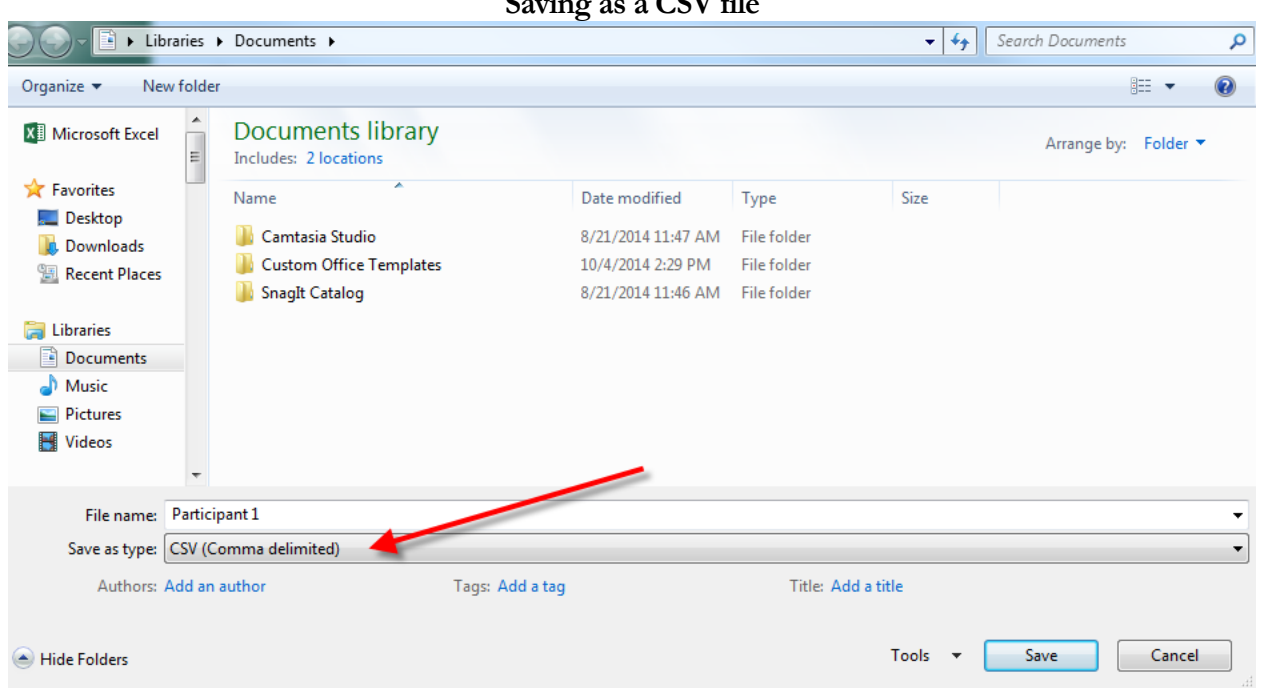

 $S<sub>0</sub>$   $\mathbf{X}$   $\mathbf{Y}$   $\mathbf{C}$   $\mathbf{X}$ 

#### **Loading a New Session from CSV file**

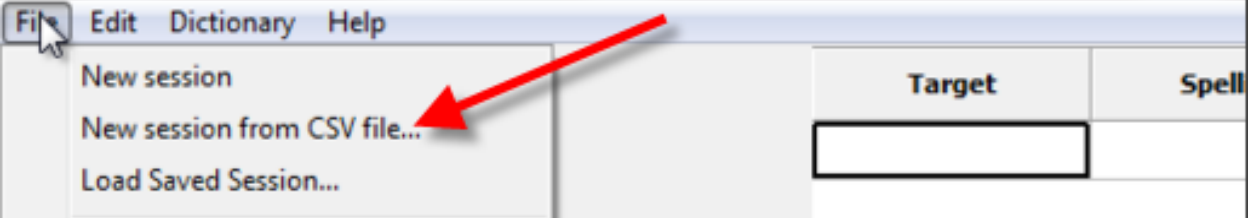

3. Saving Sessions for Additional Analyses (Save Session): Sessions may be saved and revisited at a later point for further analyses. To **save a session**, select FILE then SAVE SESSION or SAVE SESSION AS, type the desired file name, then select SAVE. Note that the session will be saved in an .SSS Session Files format.

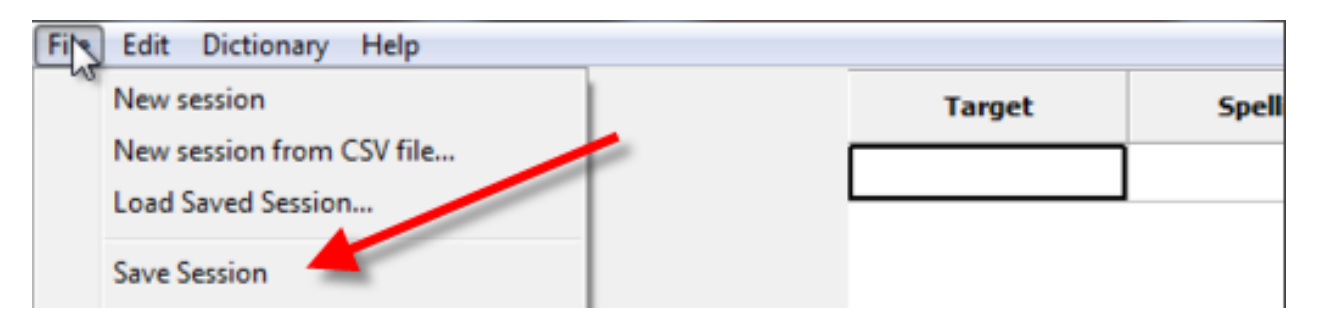

To **retrieve a Saved Session**, select LOAD SAVED SESSION, then retrieve your previously saved file for further analyses.

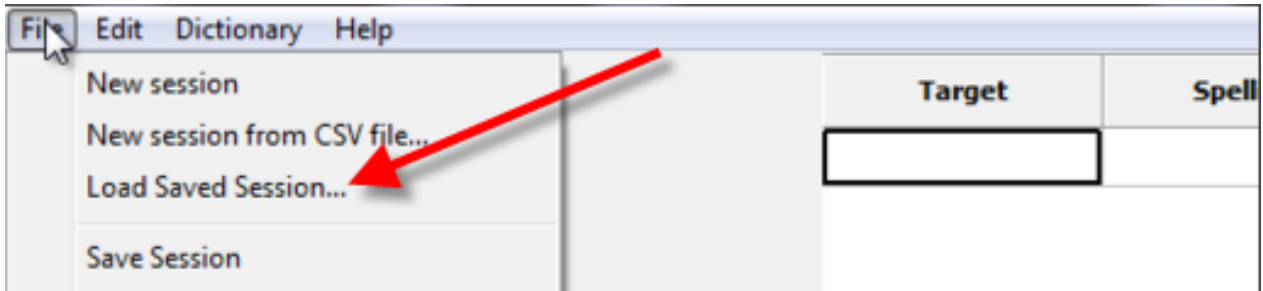

#### **Parsing and Aligning Spellings with Targets**

The CSSS performs preliminary parsing of the student's spellings, and the user inspects each parsing and adjusts if necessary. Following are general principles for parsing student spellings and aligning them with the elements in the target.

- 1. Align consonant spellings with consonant targets and vowel spellings with vowel targets.
- 2. Use alignment of vowels as the anchor(s).
- 3. Focus on spellings as elements, which often consists of vowel combinations (e.g., vowelconsonant-e, vowel pairs) and consonant digraphs or trigraphs (sh, wh, tch).
- 4. When making decisions about which consonant elements were deleted, consider manner. For example, if *ancient* was spelled as ASHET, the S and H would not be simply aligned with the *n* and the *c*. Instead, SH would be considered an attempt for the target element *ci* because both are representations for the fricative /S/and the *n* would be considered omitted.
- 5. Consider Transposition Transposition is the number of times the spelling error is due to repeating other consonants represented in the word (e.g., KITE spelled as KIKE). If this is suspected, click the Transposition box located under the Edit Match button for the specific entry being analyzed.

#### **Making Adjustments to Parsing and Alignments**

First, place your curser in the row in question and direct your attention to the upper left-hand corner of the screen. You will see that there is a parsed spelling of the target word above the parsed and aligned spelling attempt.

If you agree with the parsing and alignment, move on to the next word. If adjustments are needed, select EDIT MATCH above the target word and align segments by using the spacebar until desired alignment is achieved. Continue this process for the entirety of your data collection.

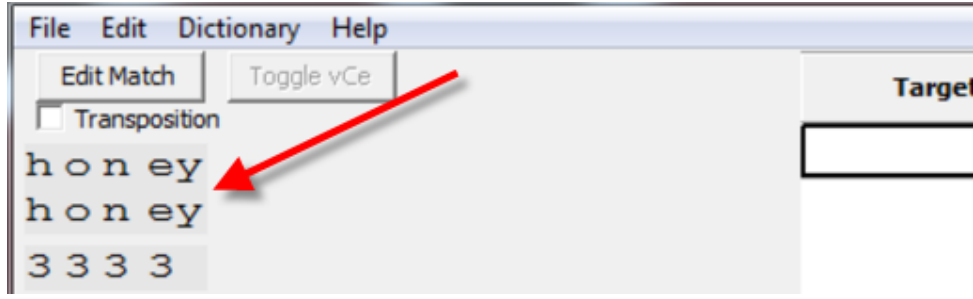

#### **"Edit" and "Toggle vCe" Buttons**

The Edit button located above the target word in the upper left-hand corner may be utilized to adjust alignments of spelling attempts as necessary.

The Toggle vCe button may be used if there is a word that contains a vowel-consonant-e within the aligned spelling. By selecting this button, the system will determine that the vowel before the final consonant was a long vowel due to the added *e* on the end of the attempt. This is important for determining the difference between legal and illegal spellings.

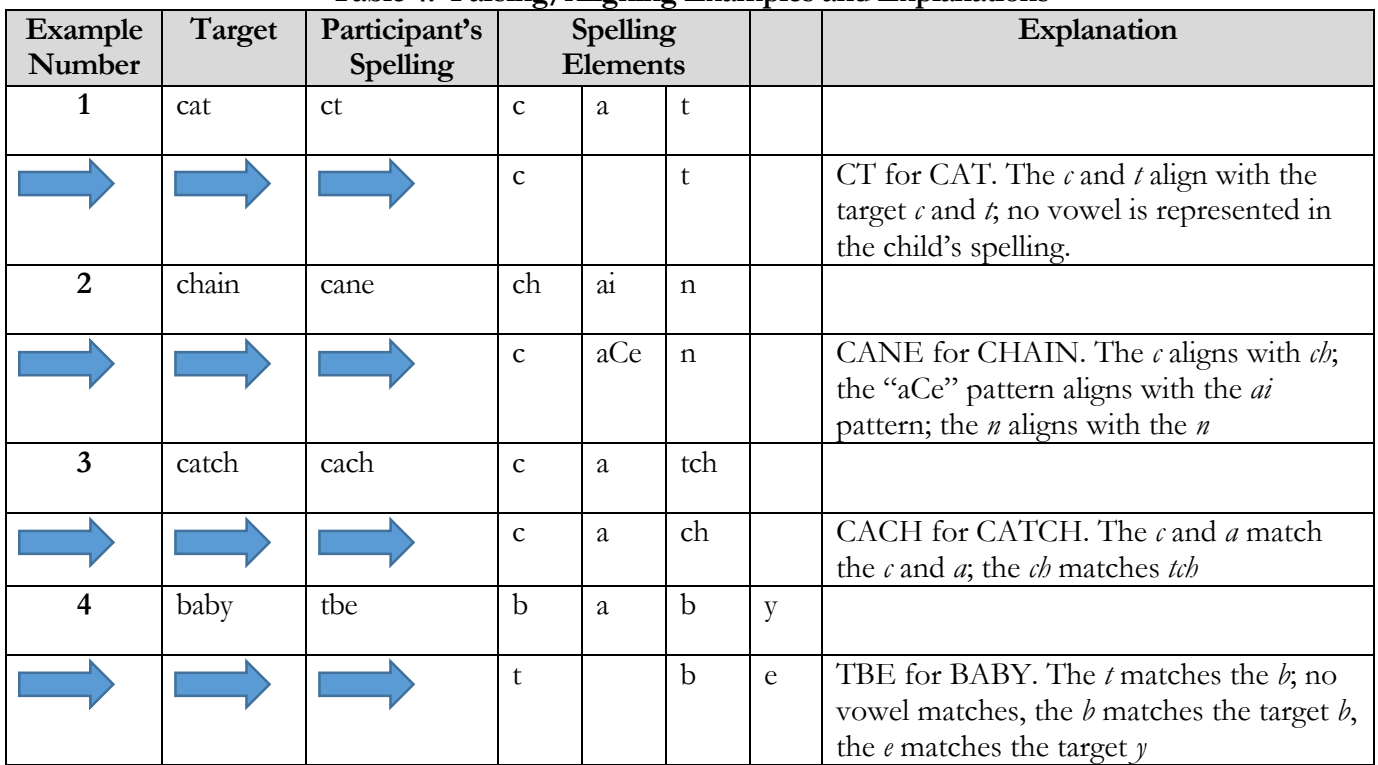

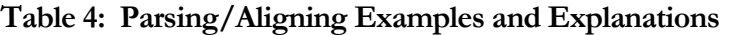

# **CSSS Output**

When parsing and alignment are complete, scores are exported into reports in CSV format, which can then be opened in Excel, SPSS, etc. for additional analyses. A column for each of the following characteristics is included and contains data for each individual spelling (see Figure 4). The headings for each column are defined in Table 5.

#### **Figure 4: Example of exported reports**

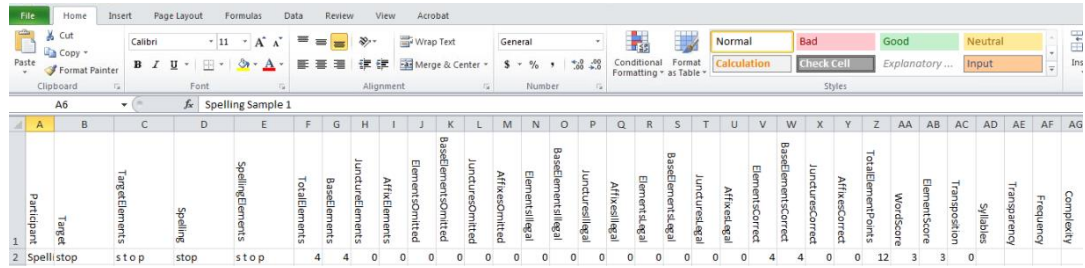

#### **Scores Report Column Heading Definition** 1 Participant Individual from whom the sample was collected 2 Target Target Target words for spelling 3 Target Elements Target word parsed into spelling elements 4 Spelling Spelling attempt of target word 5 Spelling Elements Spelling parsed into spelling elements 6 Total Elements Total number of elements in the target word 7 Base Elements Total number of elements in the base portion of the target word (e.g., happiness  $\rightarrow$  h a pp i ness) 8 Juncture Elements Total number of elements in the juncture portion of the target word (e.g., happiness  $\rightarrow$  h a pp i ness) 9 Affix Elements Total number of elements in the affixes portion of the target word (e.g., happiness  $\rightarrow$  h a pp i ness) 10 Elements Omitted Total number of omitted elements in the spelling attempt 11 Base Elements Omitted Number of omitted elements in the base portion of the spelling attempt. 12 Junctures Omitted Number of omitted elements in the juncture portion of the spelling attempt 13 Affixes Omitted Number of omitted elements in the affix portion of the spelling attempt 14 Elements Illegal Total number of illegal elements in the spelling attempt 15 Base Elements Illegal Number of illegal elements in the base portion of the spelling attempt 16 Junctures Illegal Number of illegal elements in the juncture portion of the spelling attempt 17 Affixes Illegal Number of illegal elements in the affix portion of the spelling attempt 18 Elements Legal Total number of legal elements in the spelling attempt 19 Base Elements Legal Number of legal elements in the base portion of the spelling attempt 20 Junctures Legal Number of legal elements in the juncture portion of the spelling attempt 21 Affixes Legal Number of legal elements in the affix portion of the spelling attempt 22 Elements Correct Total number of correct elements in the spelling attempt 23 Base Elements Correct Number of correct elements in the base portion of the spelling attempt 24 Junctures Correct Number of correct elements in the juncture portion of the spelling attempt 25 Affixes Correct Number of correct elements in the affix portion of the spelling attempt 26 Total Element Points Total number of overall element points earned in the student's spelling 27 Word Score The overall classification of the word as correct (3), legal (2), represented but illegal (1), not fully represented (0). The Word Score is equal to the lowest single element score within that word. 28 Element Score The average element score in the spelling attempt.  $29$  Transposition Set to 1 if the user clicked on Transposition when checking student spelling 30 Syllables Not currently operational in CSSS (this feature could be added to an exported file in Excel) 31 Transparency Not currently operational in CSSS (this feature could be added to an exported file in Excel) 32 Frequency Not currently operational in CSSS (this feature could be added to an exported file in Excel) 33 Complexity Not currently operational in CSSS (this feature could be added to an exported file in Excel)

#### **Table 5: Column Definitions**

#### **Useful Metrics**

The SSS metrics in the SSS system allows specialists to chart the percentage of spellings used in each category (i.e., omissions, illegal, legal, correct) as demonstrated by various individual attempts. Development would be evidenced by progressing from omissions, to illegal, to legal, to correct spellings. The SSS metrics are more sensitive to developmental changes at the earliest stages of spelling than traditional right/wrong scoring (Masterson & Apel, 2010).

#### **Mean Scores**

The *SSS–Elements* (SSS-E) is calculated by dividing the mean element score for each spelling attempt by the total number of spellings in the sample. The *SSS–Words* (SSS-W) is calculated by dividing the word score for each spelling attempt by the total number of spellings in the sample. The SSS-E and SSS-W can be used as dependent measures in inferential statistical analysis (e.g., T-Tests, ANOVA) and measures of effect size.

Because score reports can be exported (see below), they can be imported into statistical packages such as SPSS. Additional measure such as percent affixes correct and percent junctures correct may also be useful.

#### **Spelling Category Frequencies**

The SSS-E and SSS-W represent average scores across or within words, so it is possible that collapsing the types of spellings to determine mean scores might sometimes mask potential changes or group differences. Consequently, frequencies of each type of spelling (i.e., correct, legal, illegal, omissions) can be determined and results analyzed with Chi Square.

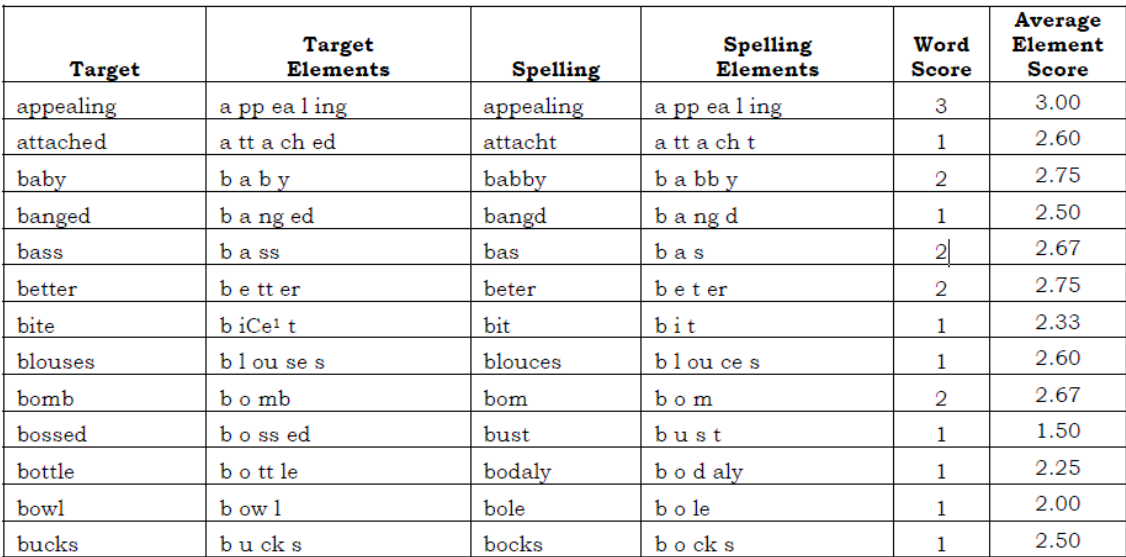

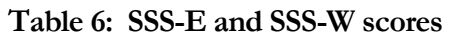

#### **Report Format**

#### Option 1 – Export Scores

Scores for each word in a target sample on listed on a single row. Consequently, an individual participant's spellings will be displayed across several rows and each spelling will contain 29 columns of corresponding descriptive data.

Select FILE on the toolbar, then EXPORT SCORES. Below is an example of the file that you will receive:

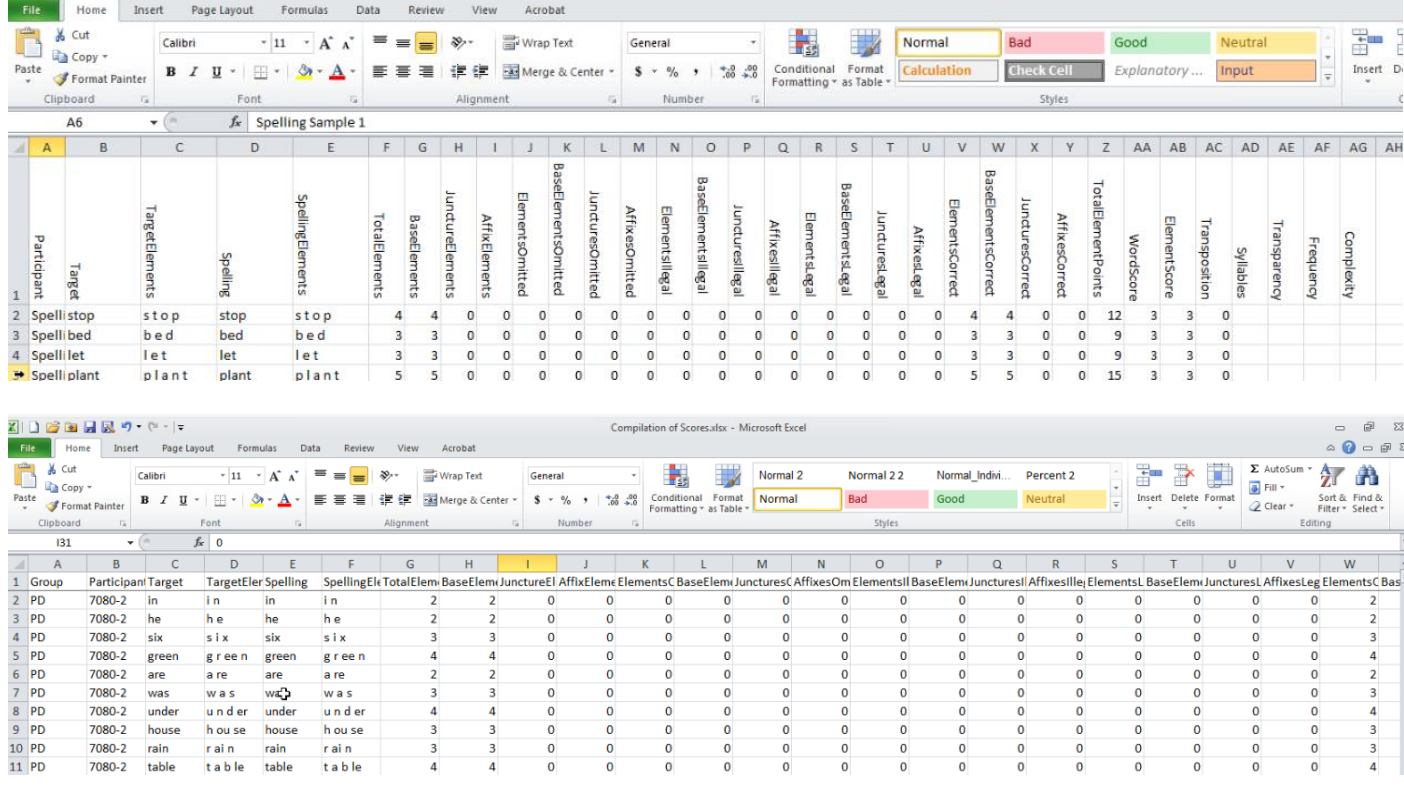

#### Option 2 – Export Scores Single Row

Scores for **each participant** in a target sample on listed on a single row. Because each spelling entry is associated with 29 columns of data, files in this format can consist of hundreds or even thousands of columns. This format may be particularly useful in studies that focus on spelling trends within an individual across words or across time.

1. Select FILE on the toolbar, then EXPORT SCORES SINGLE ROW.

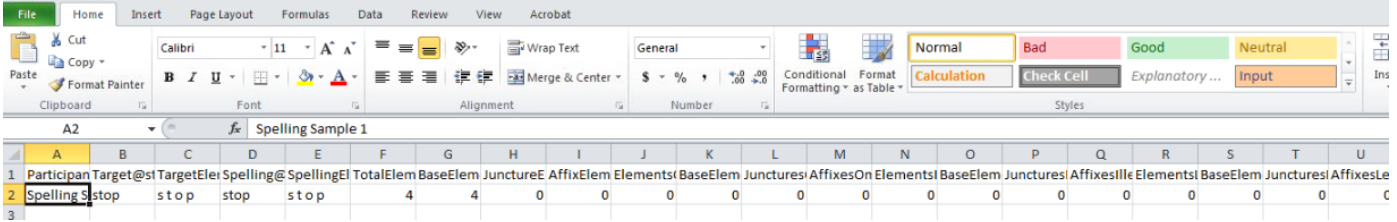

### REFERENCES

- Apel, K. & Masterson, J. (2014). *The use of the Spelling Sensitivity Score to examine the spelling of students with cochlear implants.* Paper presented at the annual conference of the Society for Scientific Studies of Reading, July, Santa Fe, NM.
- Apel, K., Fowler, E., Conlin, C., Masterson, J., & Goldstein, H. (2008). *Assessing developmental changes in spelling in at-risk kindergarten and first grade children.* Poster presented at the XI International Congress for the Study of Child Language, July: Edinburgh, Scotland.
- Apel, K., Wilson-Fowler, E., Goldstein, H., & Masterson, J. (2008). *Measuring developmental changes in spelling skills: Determining the appropriate analysis*. Poster presented at the annual convention of the American Speech-Language-Hearing Association, November, Chicago.
- MacDowell, A., Jones, E., Mack, R., & Masterson, J. (2012). The effects of classroom-based multilinguistic word study on spelling skills. Poster presented at the annual meeting of the American Speech-Language-Hearing Association, November, Atlanta.
- Masterson, J. (2010). The speech-language-literacy connection: Theoretical foundations for practical applications. National conference on Childhood Apraxia of Speech, July, Pittsburgh.
- Masterson, J. (2010). Spelling assessment: Implications for optimal instruction in reading and writing. Teleseminar presented for the American Speech-Language-Hearing Association Schools Conference, September.
- Masterson, J., & McLaughlin, V. (2009). The relationship between spelling and reading: The metric matters. Poster presented at the annual meeting of the Society for the Scientific Study of Reading, June, Boston.
- Masterson, J., & Apel, K. (2007). *Assessing spelling in authentic contexts*. Leading Best Practices in Language and Literacy, August, Monterey, CA.
- Masterson, J., & Apel, K. (2010). The *Spelling Sensitivity Score*: Noting developmental changes in spelling knowledge. *Assessment for Effective Intervention*, 36(1), 35-45.
- Masterson, J., & Hrbec, B. (2011). *Computerized Spelling Sensitivity System*. [computer software]. Springfield, MO: Missouri State University Language-Literacy Lab.
- Masterson, J., & Preston, J. (2012). Spelling profiles in children with sound system disorders. Poster presented at the annual meeting of the American Speech-Language-Hearing Association, November, Atlanta.
- Masterson, J., Apel, K., Watson, A., & Reichert, M. (2009). The spelling sensitivity score: Representing increases in accuracy and complexity. Poster presented at the annual meeting of the American Speech-Language-Hearing Association, November, New Orleans.
- Masterson, J., Henbest, V., White, L., & Najim, F. (2009). Behavioral and non-behavioral measures of literacy development. Poster presented at the annual meeting of the American Speech-Language-Hearing Association, November, New Orleans.
- Masterson, J., Larsen, D., Maerlender, A., & Friemoth-Lee, R. (2011). Characterizing spelling and reading fluency development in persistently poor readers. Poster presented at the annual meeting of the Society for the Scientific Study of Reading, July, St. Pete Beach, FL.
- Masterson, J., Lee, S., and Apel, K. (2008). *The Spelling Sensitivity Score: A measure of children's developing linguistic knowledge.* Poster presented at the XI International Congress for the Study of Child Language, July: Edinburgh, Scotland.
- Masterson, J., Maerlender, A., Hebron, A., & Danalds, T. (2012). Validation of alternate forms of the *Developmental Reading Fluency Test*. Poster presented at the annual meeting of the American Speech-Language-Hearing Association, November, Atlanta.
- Masterson, J.J., & Apel, K. (2013). Monitoring progress in spelling improvement. *Perspectives on Language Learning and Education, 20*, 144-152*.* DOI: 10.1044/lle20.4.144
- Willer, A., Overby, M., & Masterson, J. (2013). Effects of poor speech sound skills on spelling in third-grade students. Poster presented at the annual meeting of the American Speech-Language-Hearing Association, November, Chicago.
- Williams, C., & Masterson, J. (2010) Phonemic awareness and early spelling skills in urban Australian Aboriginal and non-Aboriginal children. *International Journal of Speech-Language Pathology, 12(6),*  497-507.
- Wilson-Fowler, E.B., Apel, K., Masterson, J.J., & Goldstein, H. (2009, June). The use of the spelling sensitivity scoring procedure with at-risk kindergarten children. Paper presented at the Society for the Scientific Study of Reading, Boston, MA.
- Wilson-Fowler, E.B., Apel, K., Masterson, J.J., & Goldstein, H. (2008). *Marking developmental change in spelling and its relation to reading ability*. Paper presented at the Society for Research in Child Language, June: Madison, WI.